# Title of this paper

#### John Anybody<sup>1</sup>

<sup>1</sup> Astronomical Society Meteors, Perseid Street 1, SI-9999 Aquarid City, Slovenia john@xymail.si

#### Abstract

Template for a paper or a poster presented at IMC2004 from an imaginary person.

## 1 Introduction

This article presents how to make a correct paper with pictures and tables. At the end are also examples of references.

# 2 How to make a picture

Here is a picture. It should be send in jpg or tiff format in 200 dpi. The definition of width is based on the width of the original picture (Figure 1).

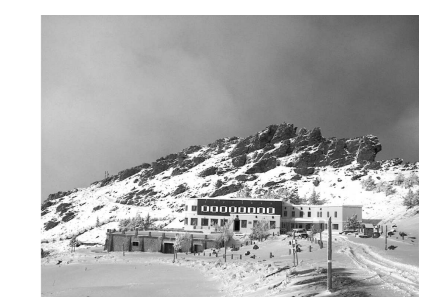

Figure 1: Photograph of the Albergue Universidad (Koschny et al., 2004).

### 3 How to write a table

Here is a table of our observations (Table 1).

Table 1: Details of the two observing locations from a paper in IMC Proceedings 2003 (Koschny et al., 2004).

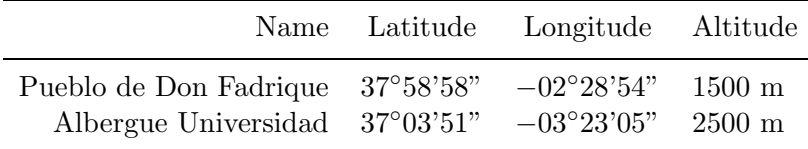

## 4 Conclusion

This article is just for those who will use Latex to write a paper for the IMC2004 proceedings.

# 5 Acknowledgements

Thanks to all those authors who will use this template, to ease the editor's work on Proceedings 2004.

# References

- Koschny, D., Trautner, R., Zender, J., Knöfel, A., Díaz del Río, J., Jehn, R. (2004): Video intensified camera setup of visual and meteor spectroscopy, IMC Proceedings 2003 , pp. 70-77.
- Koschny, D., Zender, J. (2002): Comparing meteor number fluxes from ground-based and airplanebased video observations, Earth, Moon, and Planets, 82-83, pp. 39-46.

Web page LCC (2003): http://www.rssd.esa.int/meteors.